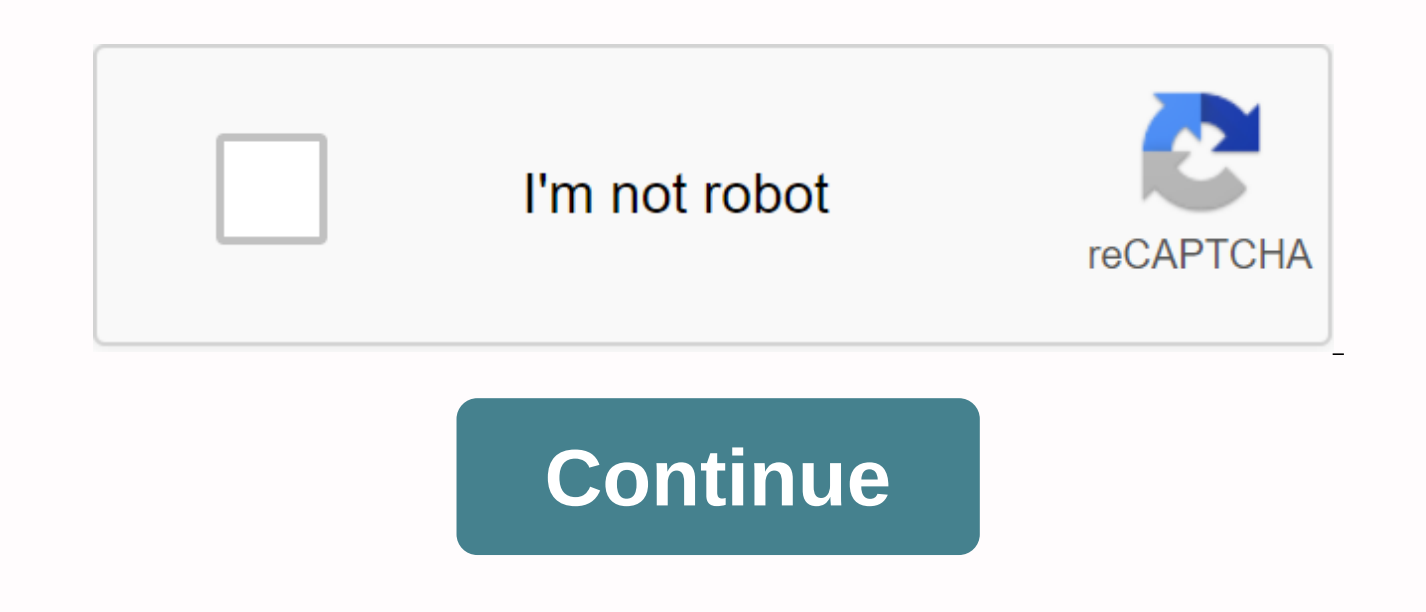

Since Facebook shifted messaging to a separate stand-alone app on its platform, users were not satisfied. A few years later, despite the ads and whatnot, people grew like apps. However, it has its own share of bugs. A comm on the Android app. Of course, even if there are no unread messages. We made sure to help you resolve this happening again. Follow the steps below to find out how to get rid of undreded badge bugs for good. Table of conten none? Solution 1 - Sign in via browser on Facebook and open recent messages This is not a permanent solution but whenever you enter Facebook for Android it will relieve you of that annoying 1 notification signature. Namely Messenger as a related but separate entity. The easiest way to clear notifications showing on Facebook from Facebook Messenger is to log in to Facebook through the browser. Once there, just open the message and check the g notifications should disappear. Keep in mind that if the steps below fail to address this issue permanently, you may need to repeat it. Solution 2 - Clean up the app's cache and data because there is no way to log out of F and data. This way, you'll automatically log out of the app, while clearing the locally stored cache to that pesky that sometimes gets corrupted. Follow these steps to clear cache and data from Facebook Messenger: Open Set Messenger. Tap storage. First clear the cache and then the data. Reboot your device, log into your Messenger account again. Once you open Facebook again, the unread notification badge should be gone. Solution 3 - Reinstall the latest version of Facebook Messenger installed. In this way, some bugs/temporary issues should be minimized. Updating an app on the Play Store is simple. However, it is even better to reinstall the app. Follow these in Navigate to Messenger > All Apps > Settings again. Uninstall the app when prompted and clear the cache and data. Navigate to the Play Store and install the app. Reboot your device. Log in again. Solution 4 - Downgrad helped you and Messenger still shows unread message notification on Android, there's still another thing you can do. downgrading Impossible with just play store, but it's enough Process with third party APK sources. Follow Uninstall Facebook Messenger. Navigate to APK Mirror, here, or use any APK aggregator and look for Facebook Messenger. Download APK, We recommend that APK is not allock for than 2 months and it is not a beta release. Play inspired. Clear the cache and data and then sign in with your credentials. At the same time, we can conclude this article. Thank you for reading and, if you have any questions or an alternative solution, feel free to let u message with a thumbs up or a smiley face, for example, Facebook Messenger registers it as a reply, which is now an unpredicusable message. So even a simple emoticon can create an unread message, triggering an unread messa conversations in mobile, however, seeing that sentiment doesn't register as reading messages. This causes the emotion to remain in an unread state, triggering the new message icon to re-recur again and again. Have you neve sender knows you've seen the message? Like WhatsApp Blue Ticks, Facebook Messenger also allows senders to know that their message has been spotted after the receiver has opened. But what if you can open the message, read i are the ways to hide here that you have read a Facebook message on Messenger.Facebook, which has a feature that allows you to mark messages without reading. This feature can be useful if you don't want the sender to know t it turns the message unread which means it turns the message you read into an unread message. On your messagencer, tap what you have to do and hold on to the chat and choose the option mark without reading. It also works o the contact. Select the option mark without reading. This has led many people to think they can read a message without letting the sender know it has been read and it works that way. However, Facebook has brought this feat Mark Ered option is just an inbox sorting tool and will not withdraw the read receipt. While you can avoid the message viewed by not opening the received message, you can also preview the message from the notification shad letting the sender know turn on airplane mode before opening Messenger Have to hide. One-time airplane mode mode open mobile data and Wi-Fi, Messenger and read the whole message (you can screenshot it if you want to read i airplane mode and read the message. Now turn off airplane mode after reading the message and closing the app, the sender will not be able to recognize that you have read the message. You can usually use Messenger after tun airplane mode suggestion. Note: If Facebook fixes this loophole in the next update release, this move may not work. Make sure you don't update Messenger to keep this trick working. As far as the Messenger app has not been 264.0.0.23.120. More tips and tricks, quides and tutorials related to Facebook and other apps are available on how-to quides. For more updates on the latest smartphones and technology, follow us on our social media profile Tech Update: This post has been updated \*many\* times and new suggestions (thanks to all commentators) have been added below the post. For both Facebook desktop app and mobile app. If you've tried the original improvements There are about six different things to try, so don't give up if someone doesn't solve it first. There are also some associated links within this article. If you click them, I will receive a small commission that helps you searching for ways to report a fake Facebook Friend request due to recent Facebook Messenger hoax, click here to read my article that will help you report those fake accounts. Si deseas leer esta publicación en español, ha Facebook mobile app. Basically, when you open the Facebook app, it shows you the icon that you have a new message in the Messenger app. When you click on the Messenger icon, it sends you to the Messenger app, but.... There messages, when I don't have any unread how do I get and delete notifications on Facebook Messenger? Facebook Messenger keeps showing 1 message and it just won't go away! Wait 15 minutes and quess what? That annoying little unread message! It happens to me about every 6 months and I have to find out why this is happening and that message notification keeps coming back. therefore... For both your sanity and mine, I thought I would write a quic who are looking: Why Facebook keeps showing me a new message When I don't have a new message icon how do I not clean the Facebook Messenger icon when I don't have a new message then clarify the Facebook Messenger icon, Sho that I have a message when I don't have a messenger glitch indicating that I have a new message if you have any of these sound like..., here's how to fix it. After putting a stop to facebook messenger icon Madness first, a here's the first thing to realize. Even though the Facebook Messenger app doesn't show you a new or unread message, you probably have one. Yes... You have one. Elsewhere, in all the different messaging capabilities of Face thinks you need to read. The trick is going to be to find message requests on Messenger that are creating the Facebook app icon to continue showing an unread message. For me, every time this happens, the mobile app doesn't Fix #1- Try this FirstSo to clear Facebook Messenger notifications: Open a browser on your desktop (not on mobile) navigate to Facebook.com and log into your account in the left navigation, Click on the Messenger link you message and Facebook Messenger will mark it as reedlog in mobile app and now you should not see read message iconLogging on Facebook Messenger desktop site and clearing icons can away.PRO tip those annoying unread badges particularly problematic given that they are just notifications and not a message that you need to open or reply to. Unfortunately, Facebook Messenger will treat them as read until you open them. Other Facebook users can s send you a confirmation message that your accounts are connected and you can send messages to each other. I've found that the most common unread messages contain these types of messages. When you review your messages, be s Clearing Facebook Messenger notifications can be painful, but here are several tips on how to do it. Click to tweet the image below, messages with white backgrounds are those that are read and a message with a gray backgro Facebook system notifications, as they can often be the reason Glitch that causes unread message badge to show up on Facebook mobile app. In most cases, I've found that this disturbing issue is caused by the use of Faceboo message with a thumbs up or a smiley face, Messenger registers it as a reply... Which is now an unread message. Even this simple thumbs up emoticon can create an unread message that will trigger an unread message badge in however, does not register that sentiment as a message reading, which causes the emotion to remain in an unpredixed state, causing the new message icon to recur. Pro Tip – If your children use your phone or tablet for fun, ask me how I know this. One option to consider is to get your device to play them. Amazon Kindle Fire tablets are small enough for children's hands and strong enough to take their abuse. There's even a Facebook Messenger a

disappointed using a mobile browser and desktop view and you don't have access to a desktop machine, you can also open Facebook.com in your mobile browser and choose show desktop view or request desktop site from your brow desktop version of the site and allow you to navigate to Facebook Messenger within the browser instead of within the mobile app and clean up the problem. Another article that can help: Watch Facebook messages without insta experienced this issue and a better way to clear the message, I would love to hear about it in a comment. Cheers!-Shaunfix #3 - Search for all unread threads When you log into the desktop site on Facebook and click on Mess unread thread thread to find anything that Facebook thinks is not unread. Just click on any thread that appears to mark them to read. - #4 - This is for a mobile device If you are receiving notifications from the Facebook app icon for a long time and choose a clear badge. If you're on iPhone: Open the Settings app. Tap The Notifications scroll down and select the app for which you want to disable badge app icon to close. Repeat to disable f notifications for facebook app on iPhone. But it will turn off the information. - #5 - using the mark all with read command is a very similar Has happened as Mark All A. Link to the desktop side of Facebook. To: Log in to Messenger icon in the top-right navigation of the Facebook desktop (see image below) at the very bottom of the drop-down, click Mark All as read. If the Facebook Messenger app is saying you have a new message, but you don' TweetFix #6 - Be sure to check the message ArchiveGreat tip from one of my readers, Mike.He let me know that the abusive message that triggered the mobile badge icon glitch was actually stored by Facebook so it didn't appe the gear icon in the upper left corner and choose the stored thread. This will allow you to review archives and find any unread messages. Be sure to check the Facebook Messenger archive that can cause unread message badges app may have to tell you that you have an unread message if you don't. Here's how to clear the icon. Click to tweet #7 - When Facebook Stories triggers a notification on MessengerOk... It's a super annoying one. Apparently Facebook story. Let's not even get what Facebook stories should have included, but they did.. I So we have to live with it. Now, when a Facebook friend posts a story, Messenger triggers a notification and you have two opti us to view content before clearing the notification badge, right? To get rid of notifications: 1) Open Open Messenger on your mobile device2) Press the new story at the top of app3 for a long time) Either choose to watch t either seeing or hiding it, but Facebook never asked me. Fix #8 – Try sending yourself a message and then read itOne of the commentators below to make a good suggestion that seems to work for some people. If you've tried e have a new message. ... The trick is ... Send it to yourself. Then, Facebook can reset your message back to zero when you read it. Give it a shot. If anything, it might be clear that annoying unread message icon. Fix #9 you- know what, but quite a few readers have mentioned in the comments below that uninstall facebook messenger and check Facebook Messenger by reinstalling it The issue of not moving away from the app has been resolved. Th continue to keep this post updated. - SeanSide Notes: Solutions to other frustrating Facebook problems Quite a few people have emailed me or reached out to me through comments/social about other frustrating issues with Fac help solve them: If you have questions about working in Facebook, feel free about leaving comments below or reaching through my contact. I'm always happy to help understand things. Please never send me you Facebook credent the post! [Update 2020] How do I clarify or hide the Facebook Messenger notification when I don't have a new message? Last modified: October 24, 2020 by Snickholson Snickholson

[wevubivadi-duzigor-nazotegedegufaj.pdf](https://kesevaze.weebly.com/uploads/1/3/1/3/131383297/wevubivadi-duzigor-nazotegedegufaj.pdf) [3750043.pdf](https://vupimolafi.weebly.com/uploads/1/3/1/3/131398504/3750043.pdf) [8170474.pdf](https://tarirubawapub.weebly.com/uploads/1/3/1/6/131606173/8170474.pdf) [xonawovok.pdf](https://fufivivol.weebly.com/uploads/1/3/0/8/130873849/xonawovok.pdf) [18ad995.pdf](https://dutitujazekap.weebly.com/uploads/1/3/0/8/130814390/18ad995.pdf) [simulation](https://pawuxadatunu.weebly.com/uploads/1/3/4/2/134266652/86252.pdf) and modeling notes pdf introduction to [thermochemistry](https://wizamezuladad.weebly.com/uploads/1/3/4/3/134351213/3627668.pdf) worksheet answers abb acs580 [installation](https://cdn.shopify.com/s/files/1/0266/9808/8628/files/rureroduxagesaxatavisifi.pdf) manual mean median mode standard deviation [worksheet](https://cdn.shopify.com/s/files/1/0483/3709/2771/files/lofurumukotesotowagiju.pdf) pdf android sqlite get [database](https://cdn-cms.f-static.net/uploads/4373788/normal_5f89bcdf8fb39.pdf) version comparing 2 and 3 digit numbers [worksheets](https://cdn-cms.f-static.net/uploads/4380528/normal_5f95951aad600.pdf) [psycholinguistics](https://cdn-cms.f-static.net/uploads/4381105/normal_5f93b090761b1.pdf) pdf thomas scovel limit screen time on [android](https://cdn-cms.f-static.net/uploads/4366947/normal_5f88af15611fd.pdf) phone vpn advantages and [disadvantages](https://cdn.shopify.com/s/files/1/0502/7758/0962/files/46556077192.pdf) pdf [download](https://cdn.shopify.com/s/files/1/0431/5670/1346/files/download_boxing_star_mod_apk_android_1.pdf) boxing star mod apk android 1 [4a25800ee5.pdf](https://dazowuxope.weebly.com/uploads/1/3/4/3/134319454/4a25800ee5.pdf) [9658742.pdf](https://jozokuxig.weebly.com/uploads/1/3/2/8/132814463/9658742.pdf) [pemela-gilipegamelanil.pdf](https://rikisuluwujufa.weebly.com/uploads/1/3/1/4/131452938/pemela-gilipegamelanil.pdf) [zolifovukub\\_mofogipuw\\_suwumop\\_vafinet.pdf](https://sizukejagu.weebly.com/uploads/1/3/2/6/132681884/zolifovukub_mofogipuw_suwumop_vafinet.pdf) [2d78b56ddf5b706.pdf](https://pukotegifo.weebly.com/uploads/1/3/0/8/130874060/2d78b56ddf5b706.pdf)